# HTML

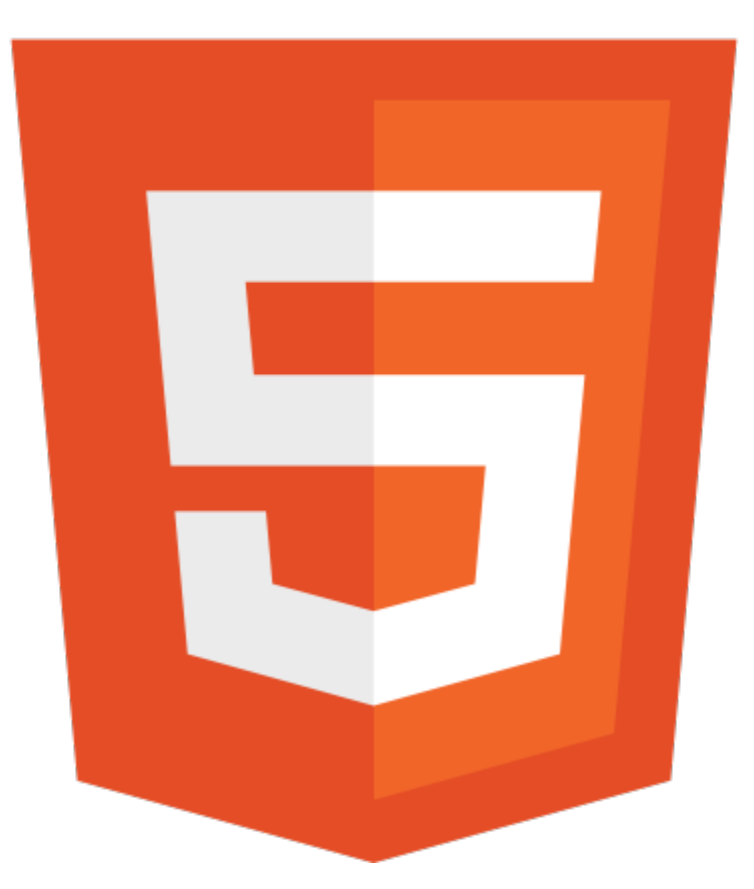

#### **Web workers and geolocation**

CSCI 470: Web Science • Keith Vertanen • Copyright © 2014

### **Overview**

- Web Workers
	- $-$  Single-threaded woes
	- Web worker threads
		- Using, limitations
	- Examples
		- Fibonacci calculation
		- Mandelbrot set
- Geolocation
	- Privacy issues
	- $-$  JavaScript API
	- Example pages

# HTML5

Taxonomy & Status on January 20, 2013

W3C Recommendation

Proposed Recommendation

Candidate Recommendation

Last Call

**Working Draft** 

Non-W3C Specifications

Deprecated

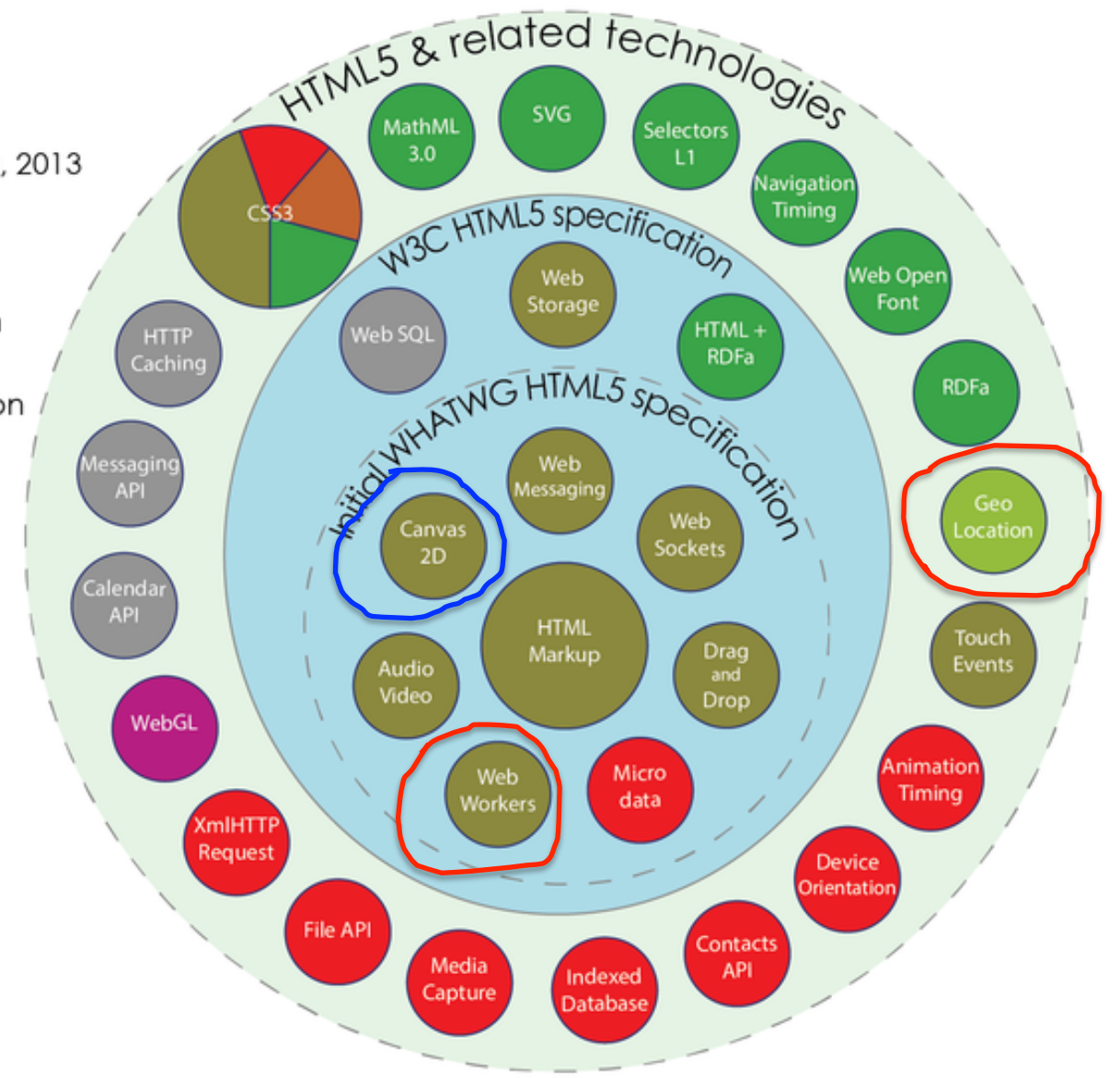

# One thread to rule them all

#### • Prior to HTML5:

– Single JavaScript thread running your page

Running an init function Handling a user click A timer just went off Handing a submit Processing some data Handling another user click Updating an element via the DOM Fetching form data Validating user input

# One thread to rule them all

#### • Problem: Time consuming / blocking task

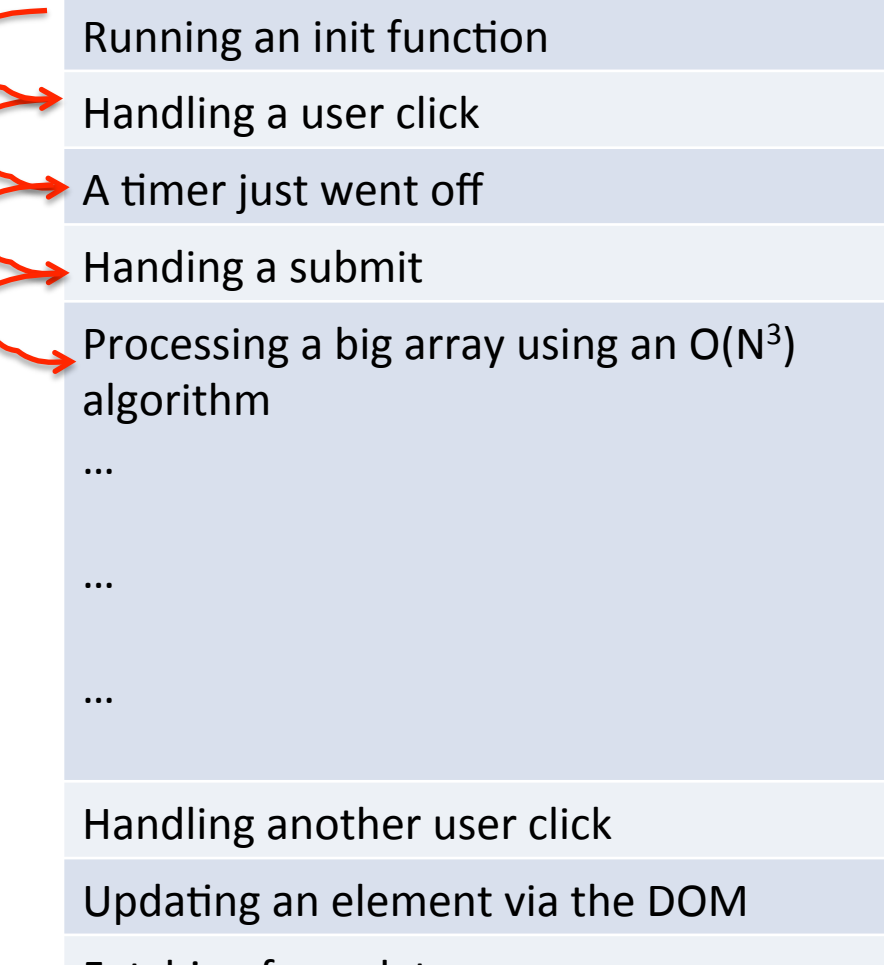

Fetching form data

Validating user input

# Single-threaded pros/cons

- Prior to HTML5:
	- $-$  Single-thread running all JavaScript
	- Advantages:
		- Easy to code and understand
		- No concurrency issues
	- Disadvantages:
		- Page can become unresponsive to user

**Kill pages** 

Wait

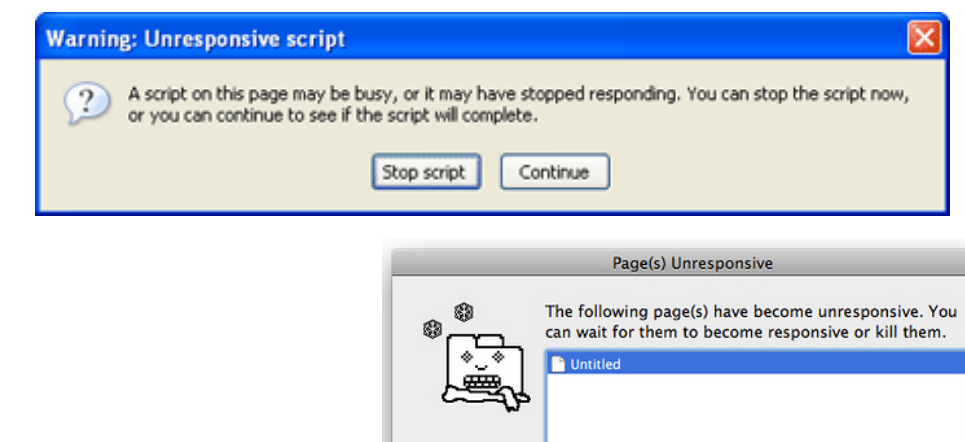

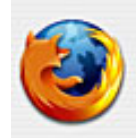

#### **Warning: Unresponsive script**

A script on this page may be busy, or it may have stopped responding. You can stop the script now, or you can continue to see if the script will complete.

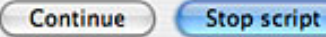

## Web workers

- Multiple JavaScript threads running in browser
	- $-$  Offload time-consuming computational tasks
	- Better utilization of modern multi-core processors
	- $-$  Threading *may* model your problem better
		- Simplifying your code
- Type types
	- Dedicated workers
		- Linked to the creating page
	- Shared workers
		- Shared between all pages on a domain

# One thread to rule them all

• Problem: Time consuming / blocking task

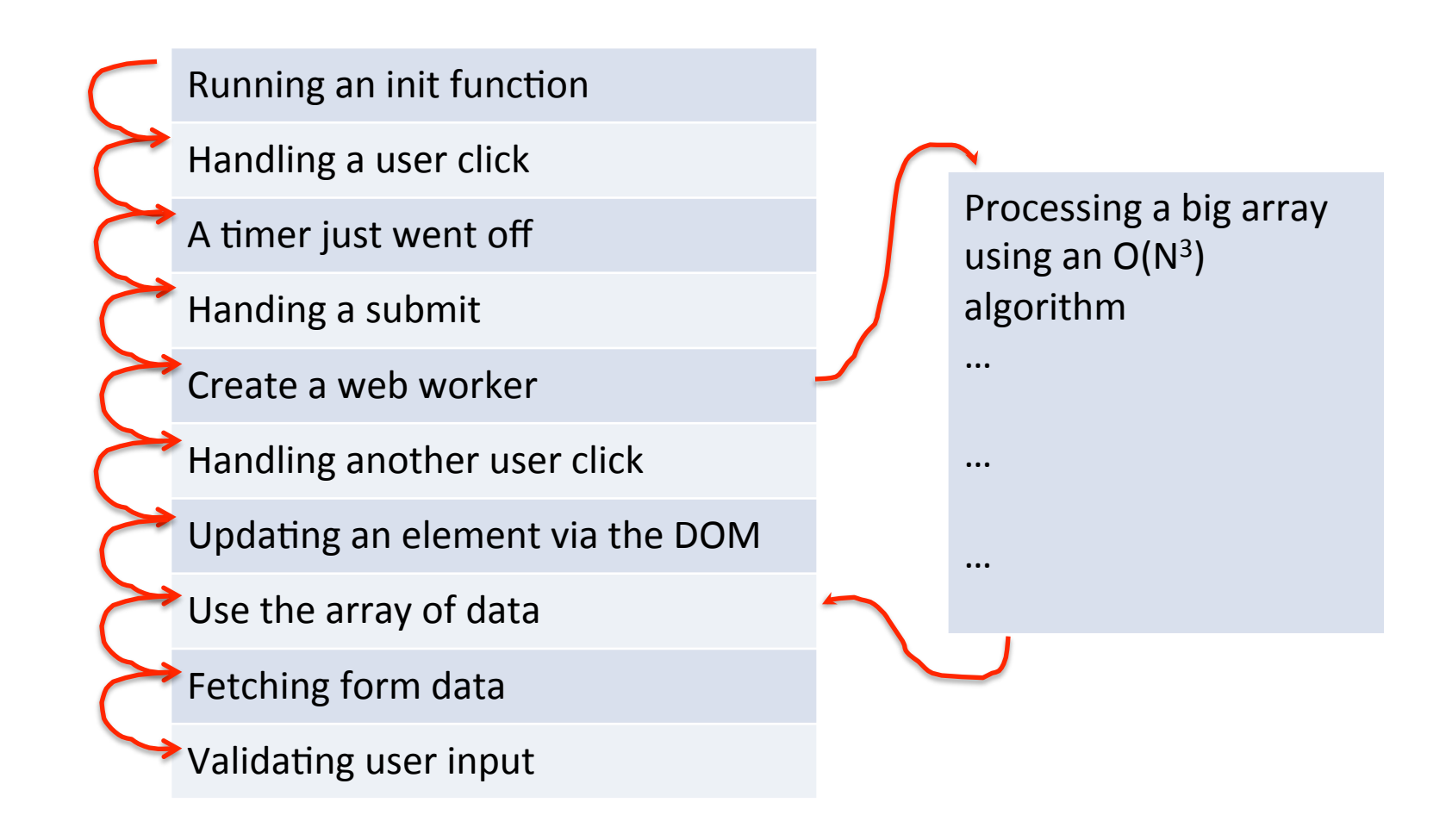

#### Web workers

#### • How well are they supported?

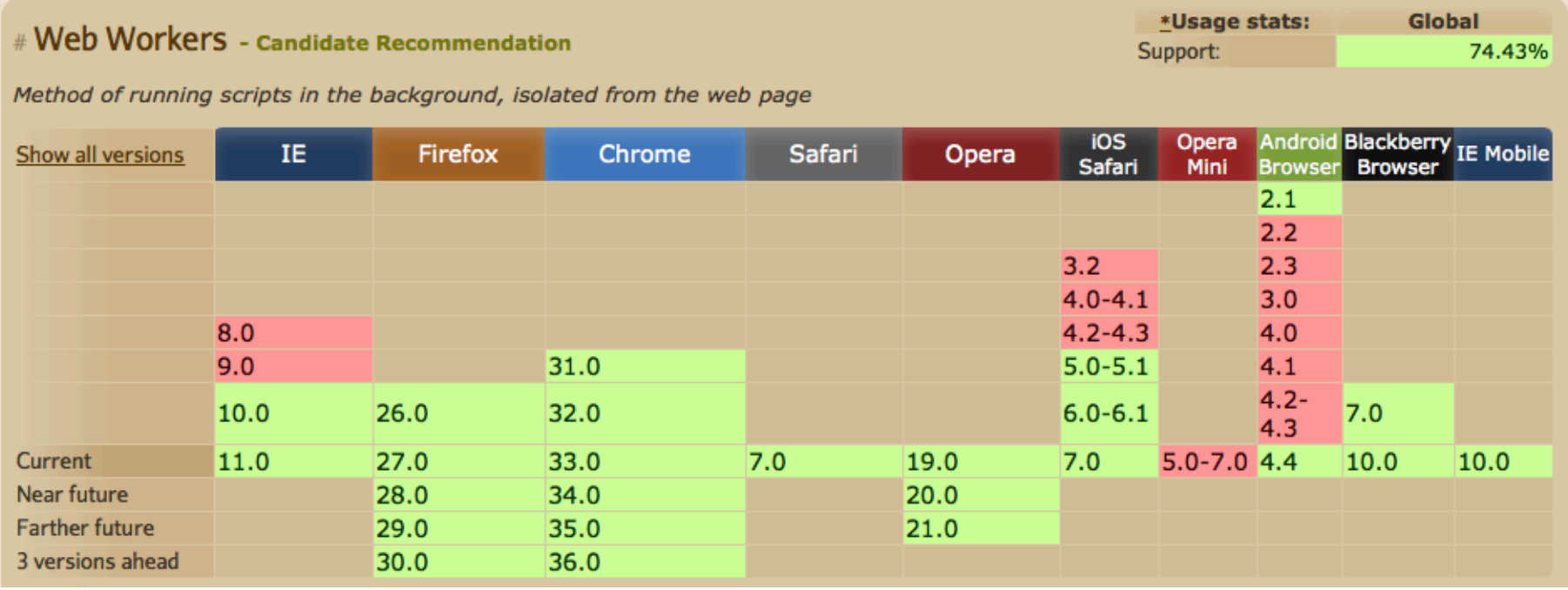

http://caniuse.com/#search=worker

```
if	(!window["Worker"])	
\{alert("No support for web workers!");
}
```
*JavaScript code to test if browser supports web workers.* 

## Web worker details

#### • Creating:

– Worker is defined its own JavaScript file

• Limitations:

– Workers don't have access to many things:

- No access to DOM
- No access to variables or functions in main program
- No access to many runtime objects
	- $-$  e.g. window, document, parent
- Process:
	- $-$  Main program sends message to worker
	- Worker does work
	- Worker sends message back with results

## Web worker example

#### • Goal:

- Mul9threaded Fibonacci calculator
- $-$  Using simple (slow, wasteful) recursive algorithm
- $-$  User types number, hits button to start calculation
- $-$  Results appear in  $\langle$  div  $\rangle$  as they arrive
- Single threaded version
- Multi-threaded version

```
<!doctype html>
<html>
<head>
<meta charset="utf-8">
<title>Fibonacci	calculator</title>
<script>
    				function goButton()	
    \{var num = document.getElementById("num").value;
        result = fib(num);								document.getElementById("results").innerHTML	+=		
            "fib(" + num + ") = " + result + "<br />";
				}					
    function fib(n)
    				{	
        if (n == 0)return 0;
        if (n == 1)return 1;
        return fib(n - 1) + fib(n - 2);
    				}					
</script>
</head>	
<body>
\langleinput type="text" size="10" id="num" /> \ />
<input type="button" value="Go" onClick="goButton();"/>
<div id="results"></div>
</body>	
</html>	
                                                          fib1.html	
                                                      Single threaded
                                                           version	
                                                       NOTE:	
                                                        This is a stupendously
                                                        inefficient way to
                                                        calculate this!
```

```
<script>
 		function goButton()	
  \{if (!window["Worker"])
    				{	
       alert("No support for web workers!");
       							return;	
    				}	
    var num = document.getElementById("num").value;
    var worker = new Worker("fib.js");
    worker.onmessage = addResult;
    				worker.postMessage(num);															
	}					
	function addResult(event)	
\{ \}				document.getElementById("results").innerHTML	+=		
     "fib(" + event.data.num + ") = " +
     event.data.result + "<br /)";
	}					
</script>
                                            fib2.html	
                                          Web Worker
                                             version	
                                                             onmessage = startWork;
                                                             function startWork(event)	
                                                             \{var n = event.data;
                                                               var r = \text{fib}(n);var msg = \{num: n, result: r\};		postMessage(msg);					
                                                             }	
                                                             function fib(n)
                                                             \{if (n == 0)return 0;
                                                                if (n == 1)return 1;
                                                                return fib(n - 1) +fib(n - 2);
                                                                               fib.js	
                                                                        Worker JavaScript
```
} 

# Other web worker details

- Killing a worker
	- $-$  worker.terminate() from main program
	- Worker can stop itself, close()
- Importing other JavaScript files:
	- Workers must use function: importScripts()
	- Also used for JSONP (JSON with padding)
		- For doing cross-domain Ajax
- Workers can also:
	- $-$  Spawn their own workers
	- $-$  Use setInterval() to schedule periodic work

http://math.hws.edu/eck/jsdemo/jsMandelbrot.html

# Geolocation

- Actually not part of W3C HTML5 spec
	- But W3C standard
	- Widely supported

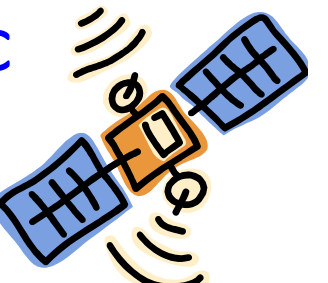

- High-level interface to device location info
	- Global Positioning System (GPS)
	- $-$  Or location inferred from network signal
		- IP address
		- RFID
		- WiFi, Bluetooth
		- GSM/CDMA cell IDs
		- User input
- One shot requests or repeated updates

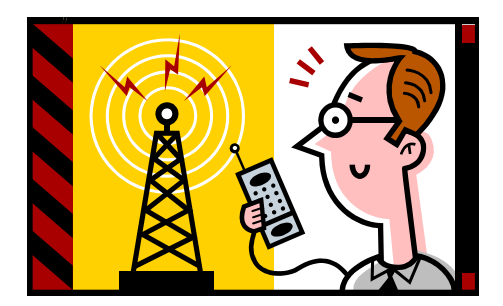

### Geolocation

#### • How well is it supported?

- Almost every modern desktop/mobile browser

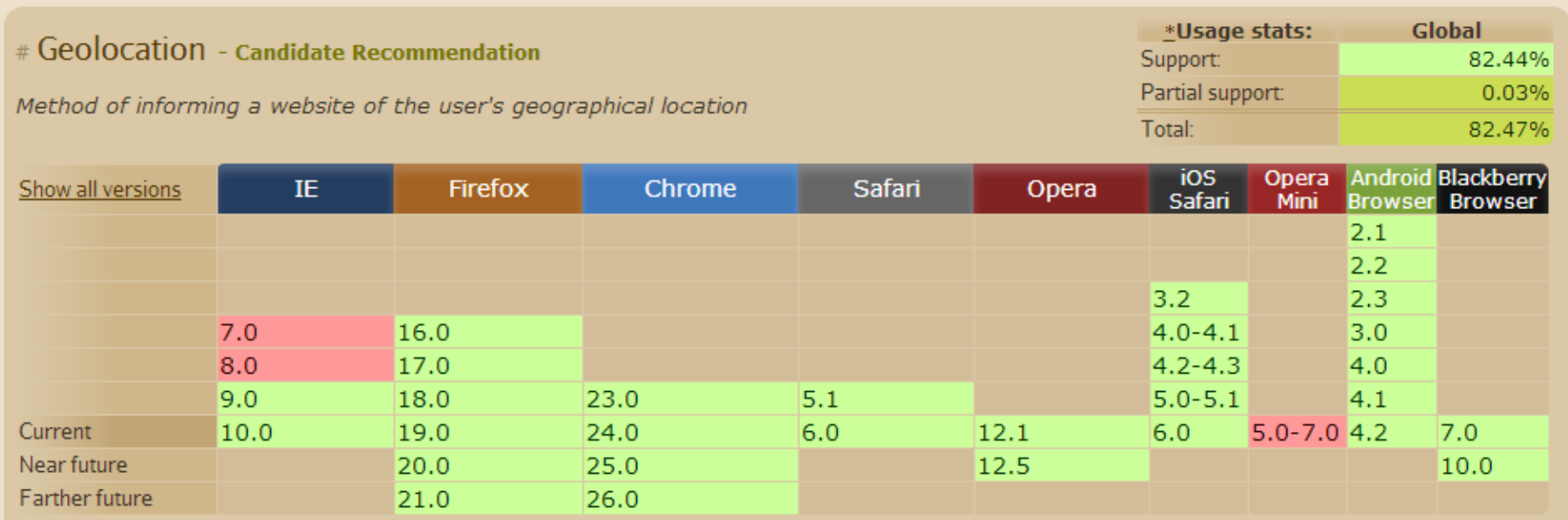

http://caniuse.com/#feat=geolocation

### Privacy issues

- User permission required
	- $-$  Browser must have express permission from user

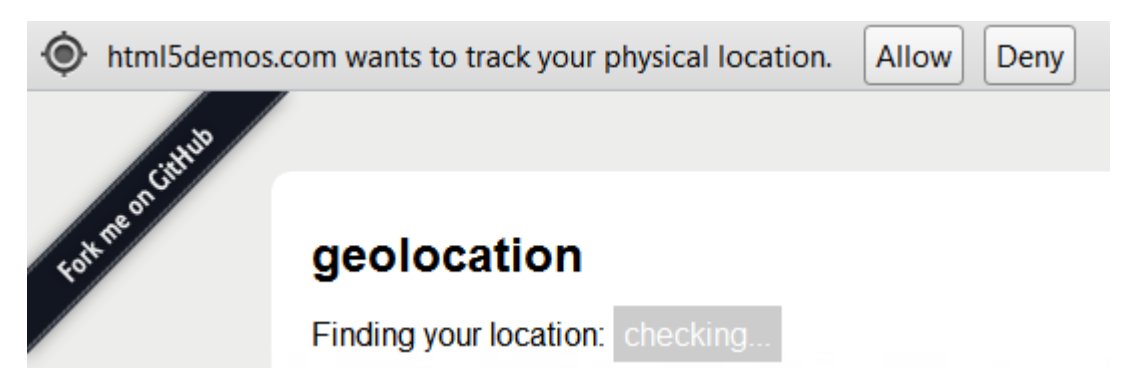

- $-$  User can ask browser to remember permission
- WiFi access point databases
	- Send AP MAC / GPS / Cell IDs to central database
	- Apple, Google phones stored history on the phone
	- $-$  Sometimes people's phones are an AP

http://petewarden.github.com/iPhoneTracker/<br>18

#### Geolocation

#### • Often combined with the Google Maps API:

#### **Google Maps API Family**

Home

Google Maps has a wide array of APIs that let you embed the robust functionality and everyday usefulness of Google Maps into your own website and applications, and overlay your own data on top of them:

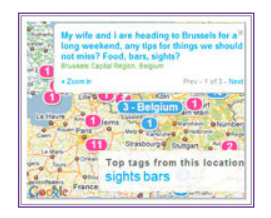

#### **Maps JavaScript API**

Embed a Google Map in your webpage using JavaScript. Manipulate the map and add content through many services. Version 3 - Version 2

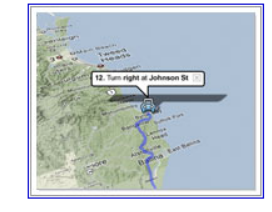

#### **Maps API for Flash**

Use this ActionScript API to embed a Google Map in your Flash-based web page or app. Manipulate the Map in three dimensions and add content through many services. Learn more

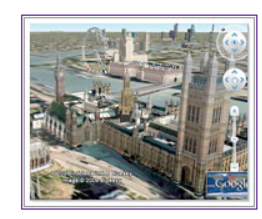

#### **Google Earth API**

Embed a true 3D digital globe into your web page. Take your visitors anywhere on the Earth (even below the ocean) without leaving your web page. Learn more

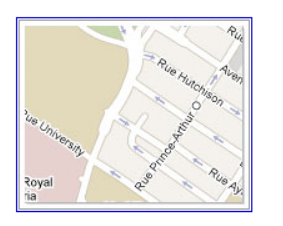

**Maps Image APIs** 

Embed a fast and simple Google Maps image or Street View panorama in your web page or mobile site without requiring JavaScript or any dynamic page loading. **Static Maps - Street View** 

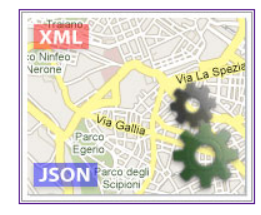

**Web Services** 

Use URL requests to access geocoding, directions, elevation, and places information from client applications, and manipulate the results in JSON or XML. Learn more

http://gmaps-samples-v3.googlecode.com/svn/trunk/map\_events/map\_events.html

http://earth-api-samples.googlecode.com/svn/trunk/demos/drive-simulator/index.html

http://maps.googleapis.com/maps/api/streetview?size=600x600&location=40.720032,%20-73.988354&heading=235&sensor=false

http://maps.googleapis.com/maps/api/elevation/json?locations=39.7391536,-104.9847034&sensor=true\_or\_false

```
<!doctype html>
<html>
<head>
<meta charset="utf-8">
<title>Where	am	I?</title>
<script>
window.onload = getMyLocation;
function getMyLocation()	
{	
      if (navigator.geolocation)
           								navigator.geolocation.getCurrentPosition(displayLocation,		
                                                                       																																																	displayError
                                                                       																																																	{enableHighAccuracy:	false,	
                                                                        																																																		timeout:	Infinity,	
                                                                        maximumAge: 0});
     				else
           alert("No geolocation support!");
}	
...	
</script>
</head>
<body>
<div id="location">
</div>
</body>
```

```
function displayLocation(position)		
{	
    				var lat														=	position.coords.latitude;	
    var long \qquad \qquad = position.coords.longitude;var accuracy = position.coords.accuracy;var timestamp var = position.timestamp;
    var altitude = position.coords.altitude;var altitudeAccuracy = position.coords.altitudeAccuracy;
   var heading \qquad \qquad = position.coords.heading;
    var speed = position.coords.speed;
    var\ div = document.getElementById("location");div.innerHTML = "Latitude: " \qquad + lat + "<br />";<br>
div.innerHTML += "Longitude: " \qquad + long + "<br />";
				div.innerHTML	+=	"Longitude:	"									+	long						+	"<br	/>";	
div.innerHTML += "Accuracy: "         + accuracy  + "<br /";
div.innerHTML += "Timestamp: "     + timestamp + "<br /><br />";
    div.innerHTML += "Altitude: "+ altitude + "<br/>some + "<br/>>";
    div.innerHTML += "Altitude accuracy: " + altitudeAccuracy + "<br />";
   div.innerHTML += "Heading: " + heading + "<br/>*);<br>+ + neading + "<br/>*);
    div.innerHTML += "Speed: " + speed + "<br />";
}	
function displayError(error)		
{	
    var errorTypes = \{0: "Unknown error", 1: "Permission denied by user",
                      2: "Position is not available", 3: "Request timed out"};
    var errorMessage = errorTypes[error.code];
    if (error.code == 0 || error.code == 2)errorMessage = errorMessage + " " + error message;var div = document.getElementById("location");
    div.innerHTML = errorMessage;
}
```
21 

### Other features

- How fast can we get our fix?
	- geo2.html
		- Asks for high accuracy
		- Will not accept cached result,  $maximumAge = 0$
		- timeout = 10, increase by 10ms on timeout
- Updates whenever user moves

```
– geo3.html
```

```
function getMyLocation()	
\{if (navigator.geolocation)
               								navigator.geolocation.watchPosition(displayLocation,		
                                                                                      																																												displayError,	
                                                                                      																																												{enableHighAccuracy:	true,	
                                                                                        																																													timeout:	Infinity,	
                                                                                        																																													maximumAge:	0});	
        				else
               alert("No geolocation support!");
}
```
#### geo4.html: adding Google maps

```
...	
<style>
div#map		
{	
   margin: 5px;
   width: 400px;
   			height:	400px;	
   border: 1px solid black;
}	
</style>
<script src="https://maps.google.com/maps/api/js?sensor=true"></script>
<script>	
...	
var map = null;function showMap(coords)		
{	
   var googleLatAndLong = new google.maps.LatLng(coords.latitude, coords.longitude);
   var mapOptions = {zoom: 10, center: googleLatAndLong, mapTypeId: google.maps.MapTypeId.HYBRID};
   var mapDiv = document.getElementById("map");
   map = new Google maps.Map(mapDiv, mapOptions);}	
function displayLocation(position)		
{	
			...	
   			showMap(position.coords);	
}	
...	
<div id="map"></div>
```
#### Update #633

geo5.html: adding pins

High accuracy: GPS, Wi-Fi, and mobile networks

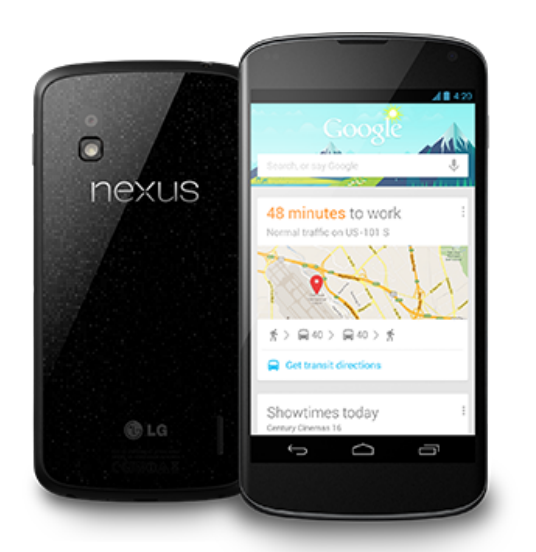

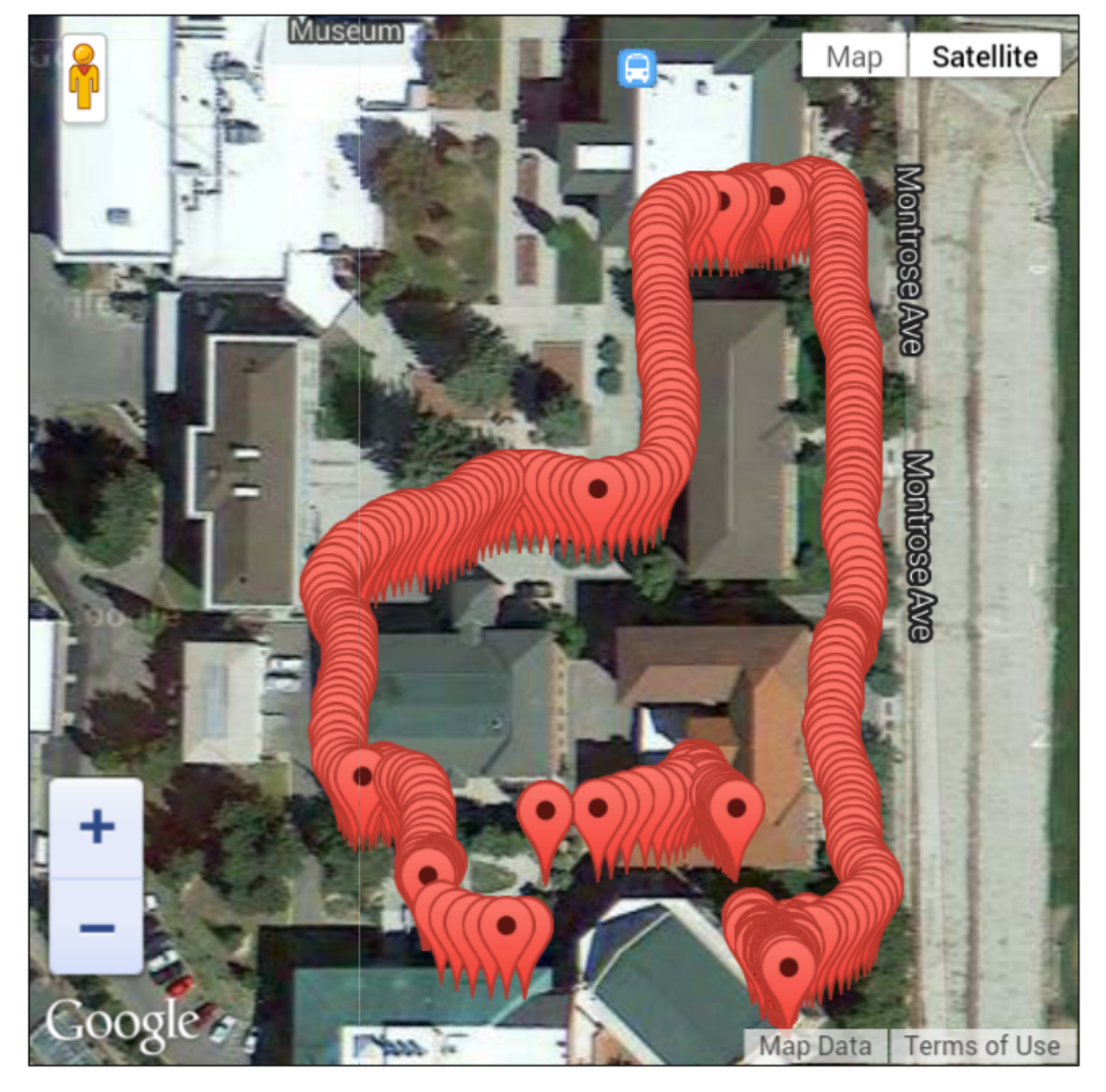

Update #93

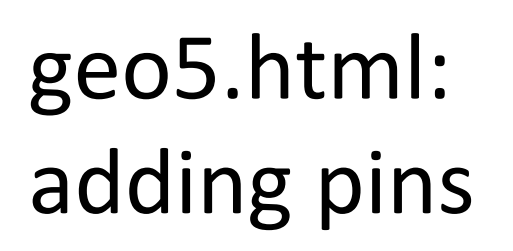

Battery saving: Wi-Fi and mobile networks 

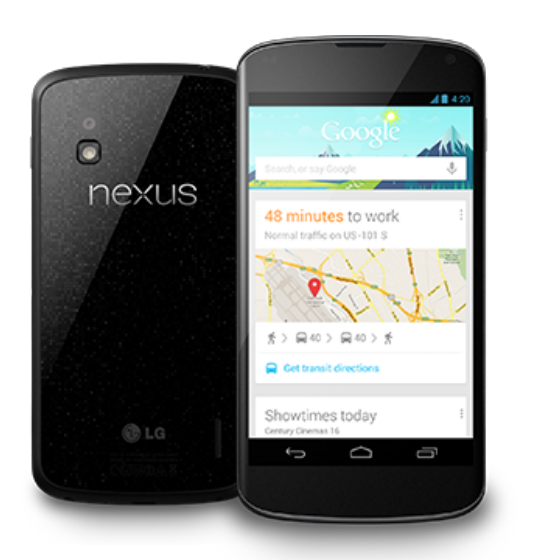

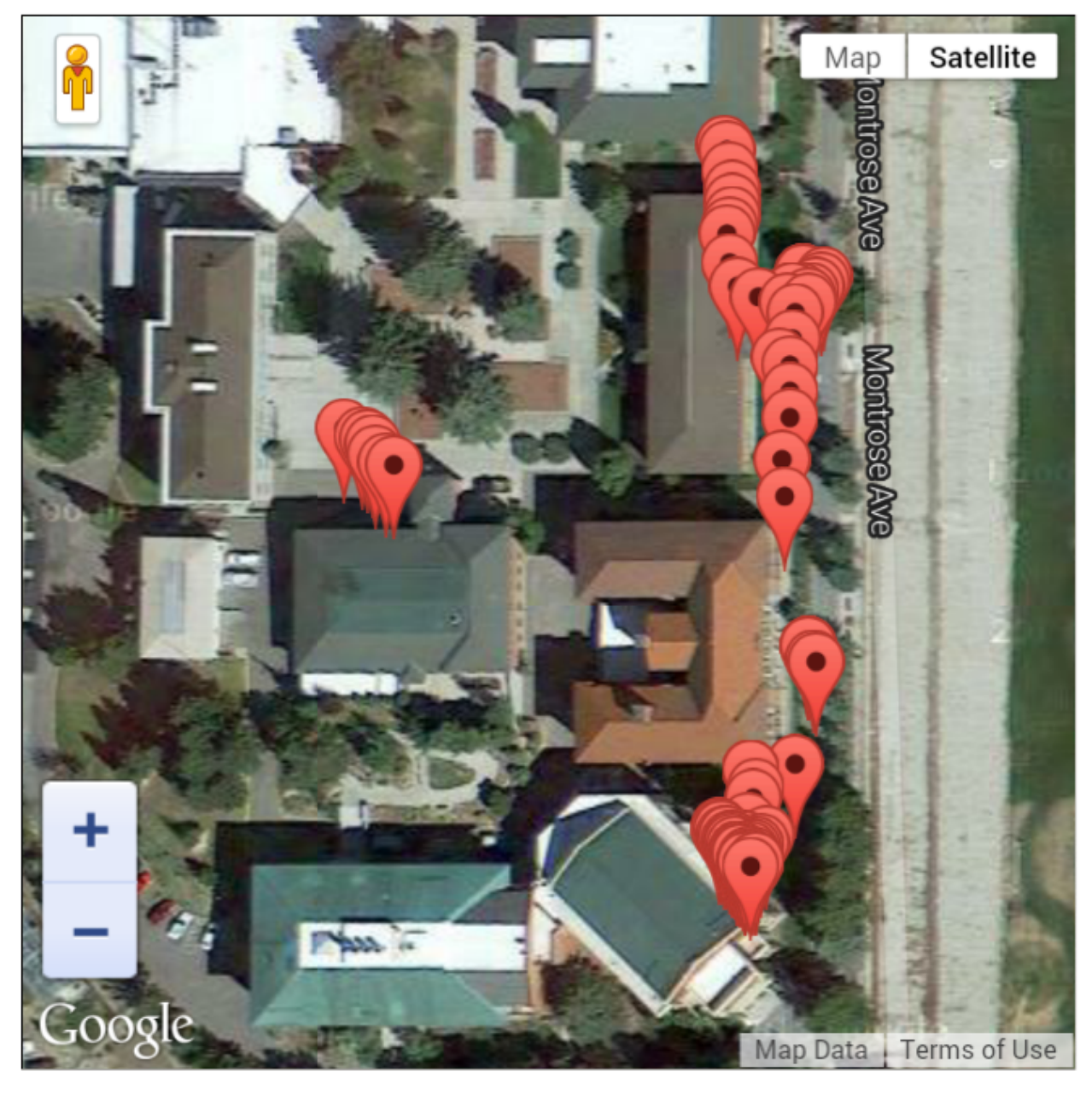

#### Update #276

geo5.html: adding pins

Wi-Fi, GPS, 3G

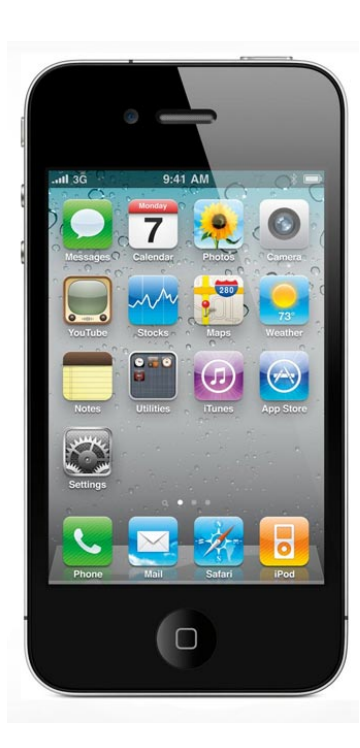

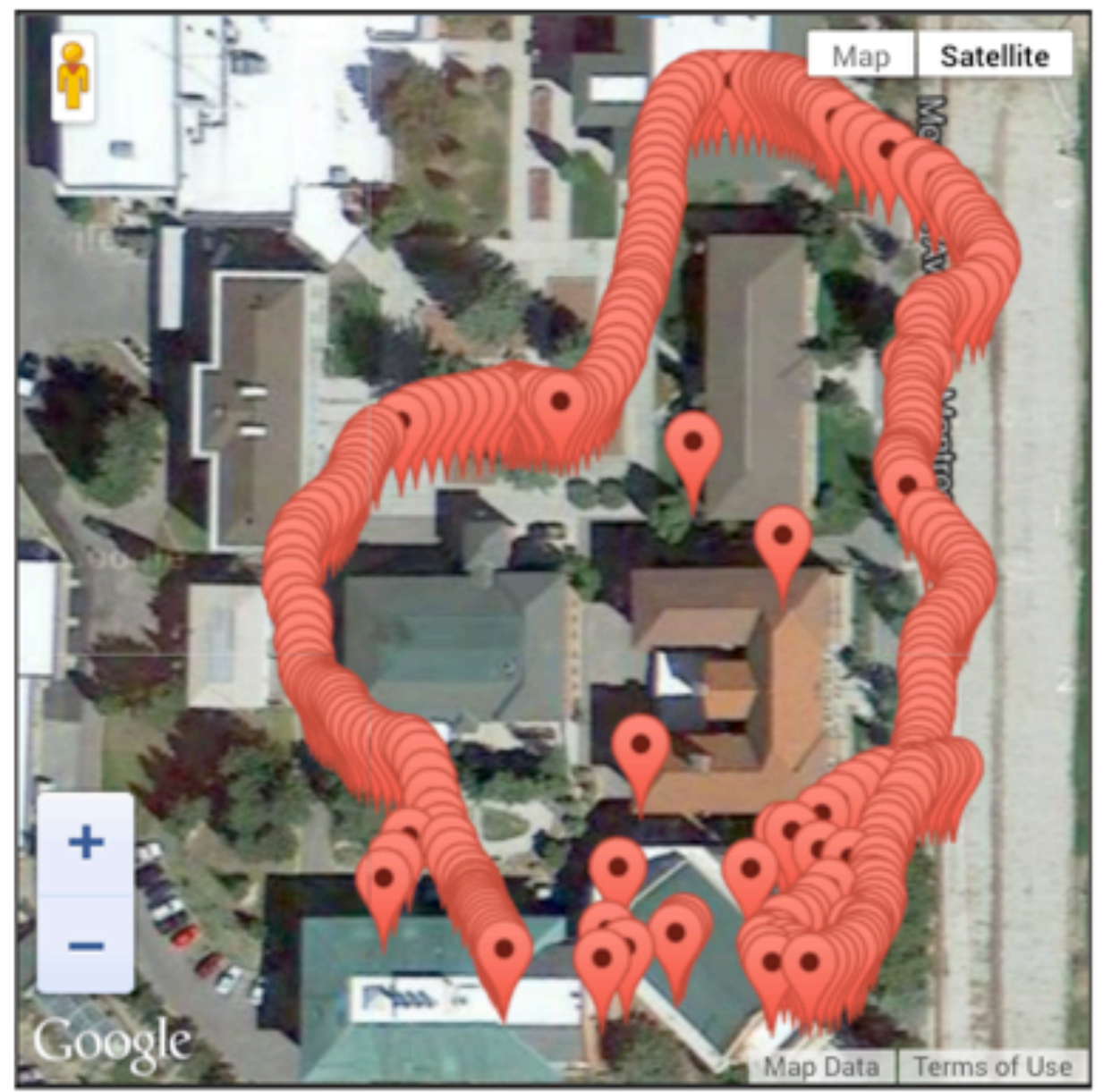

### **Conclusions**

- HTML5 + other associated APIs
	- $-$  Enable new and different web apps
		- Location-based services
	- $-$  Making browser apps more like desktop apps
		- Threading now supported
- Possible paper topic:
	- Geolocation
		- Technical details about how it works
			- $-$  Especially without GPS
		- Location-based applications
		- Privacy issues

5 ROGKS